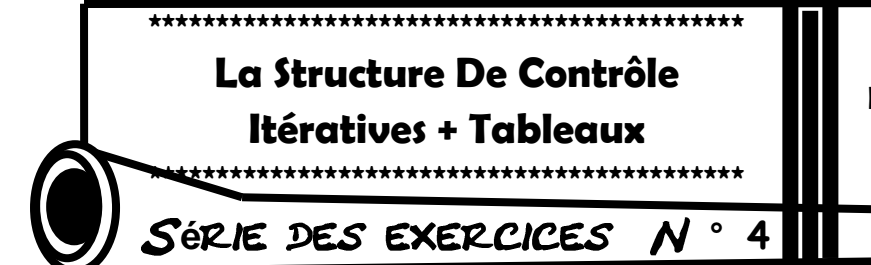

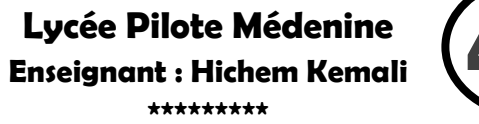

∣ème

Math01

A.S: 2013/2014

# Partie I (Question Du cours & Tournage à la main) **Exercice N°1**

Tab est un type utilisateur représentant un tableau d'au plus 100 réels. T est un tableau de type Tab comportant n éléments et x est un réel donne. On donne l'algorithme suivant:

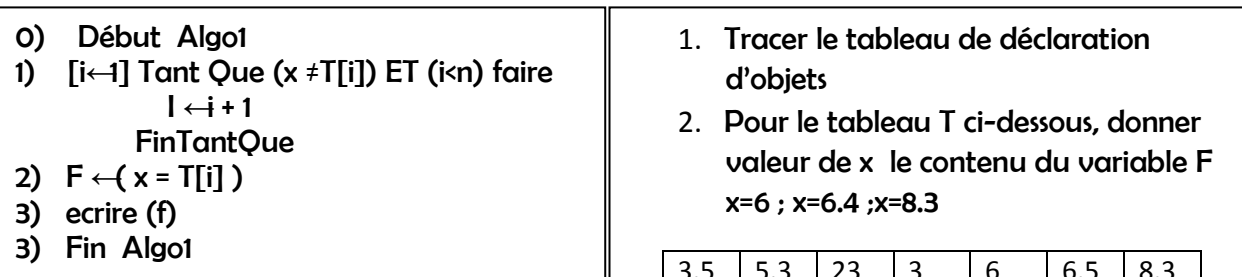

### **Exercice N°2**

Soit l'algorithme suivant: 0) Début Algo 2 1)  $i \leftarrow 2$  $f \leftarrow \text{vrai}$ Répéter Si T [i-1] > T[i] Alors  $f \leftarrow$  faux Sinon  $i \leftarrow i + 1$ FinSi Jusqu'a (NON  $(f)$ ) ou  $(i = n + 1)$ 

2) Si f alors écrire (" les valeurs sont correctes") Sinon écrire (" les valeurs ne sont pas correctes")

FinSi

3) Fin Algo 2

Avec TAB un type utilisateur représentant un tableau de 20 réels et T un tableau de n éléments.

- 1. Tracer le TDNT et TDO
	- 2. Soit le tableau T suivant:

 $3.5$  7.3 23 26  $36.5 \, | \, 83.3$ 

Proposer une valeur à mettre dans la 4ème case du tableau T, pour que le programme appelant affiche le message "les valeurs sont correctes".

3) Quel est le rôle de ce programme?

#### **Exercice N°3**

remplir un tableau T par n (5<n<20) entiers, afficher le maximum et le minimum de T ainsi que la somme de T puis compter les nombres d'entiers positifs et le nombres d'entiers négatifs.

### **Exercice N°4**

Remplir un tableau T par n (avec 5<n<15) chaines présentant les n dates de naissance de n élèves sous la forme (j/m/a) (faites le contrôle de saisie pour j et m) puis afficher le tableau ainsi que les nombres d'élèves nés en été.

Exemple

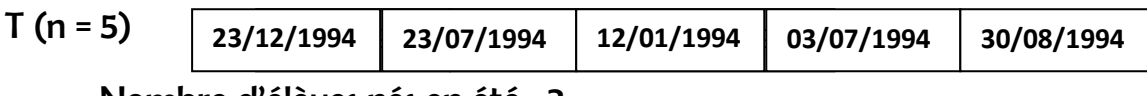

Nombre d'élèves nés en été : 3 4 **4**

#### **Exercice N°5**

Remplir un tableau T par n (avec 5<n<15) nombres complexes sous la forme a+bi avec a et b deux entiers naturels non nuls, puis remplir un 2<sup>ème</sup> tableau M par les modules des éléments de T ,sachant que le module d'un nombre complexe sous la forme a+bi égal de  $\sqrt{a^2 + b^2}$ afficher les nombres ayant le plus petit module.

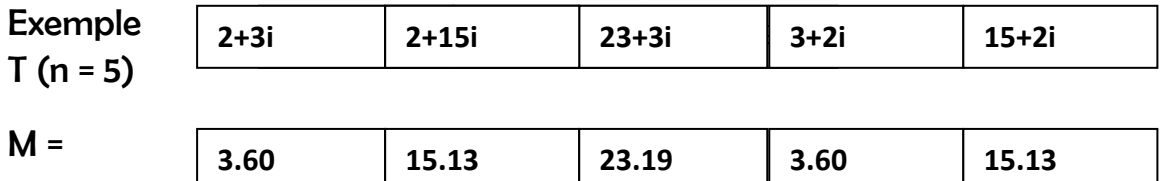

Les nombres ayant le plus petit module sont : 2+3i, 3+2i

#### **Exercice N°6**

Remplir un tableau par n entiers positifs de trois chiffres, d'une façon aléatoire, puis afficher les entiers palindromes (exemples d'entiers palindromes : 121, 999, 878 (lecture de deux sens donner le même entier)).

#### **Exercice N°7**

Ecrire un programme qui saisit un entier naturel suivi de n réels à placer dans un tableau A (avec 2 < n < 25). Ce programme mettra les éléments de A dans un deuxième tableau B avec une rotation de k éléments, k étant un entier donné et tel que 0 < k < n.

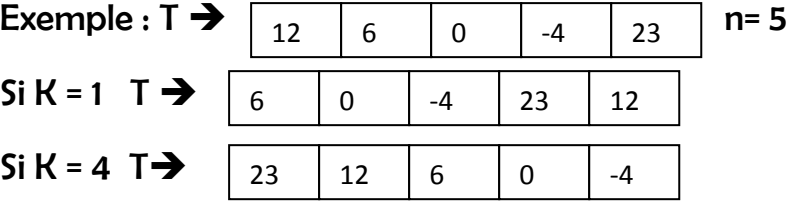

#### **Exercice N°8**

Remplir un tableau par n chaines de caractères non vides, puis remplir un 2<sup>ème</sup> tableau M par les nombres de voyelles et les nombres de consonnes de chaque élément de T ( le nombre de voyelles et les nombre de consonnes dans M séparent par un slache ''/'' )puis affiches les nombres de jolis-mots ( un joli mot : si le nombre voyelles >= nombre de

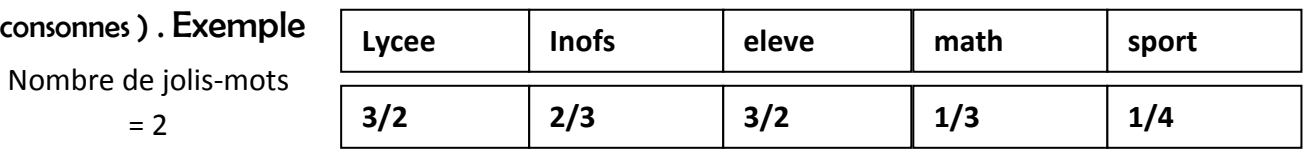

# **Exercice N°9**

La segmentation d'un tableau T de N entiers par rapport à l'élément numéro 1 du tableau consiste à placer les éléments inférieurs ou égaux à T[1] à sa gauche et les éléments strictement supérieurs à T[1] à sa droite

Exemple

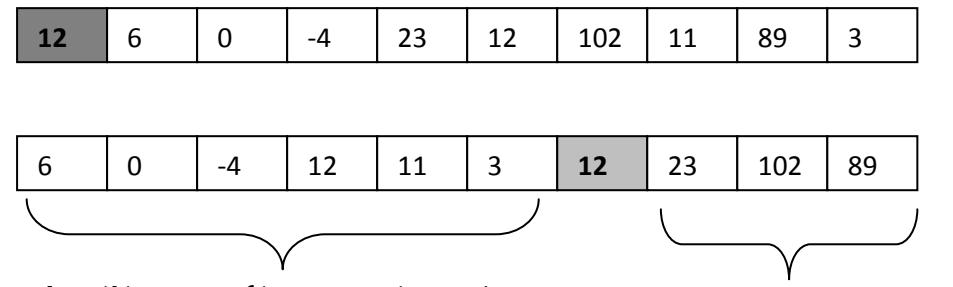

Les éléments inférieurs ou égaux à 12 Les éléments supérieurs à

Ecrire un programme qui permet de remplir un tableau T de n (5<n<25) entiers, puis 12 segmenter le tableau par rapport à t [1] et affiché le tableau segmenté

#### **Exercice N°10**

Ecrire un programme en Pascal intitulé TRIANGLE qui permet:

- de remplir un tableau T de n chaînes de caractères (2 < n< 20). Chaque chaîne doit avoir un nombre de caractères supérieur ou égal à son indice dans le tableau.

- D'afficher pour chaque élément T [i] du tableau, les i premiers caractères de la chaîne. Exemple: soit T un tableau de 6 chaînes de caractères**.**

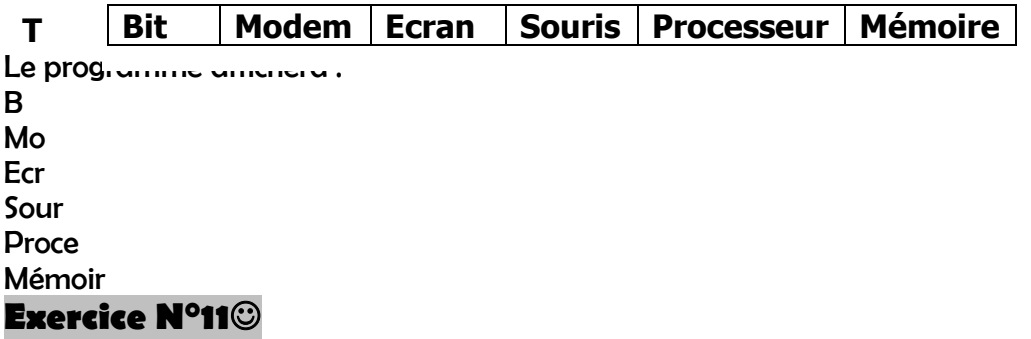

Ecrire un programme qui permet d'afficher un graphique à l'aide du contenu d'un tableau T de 10 entiers aléatoires entre 1 et 20

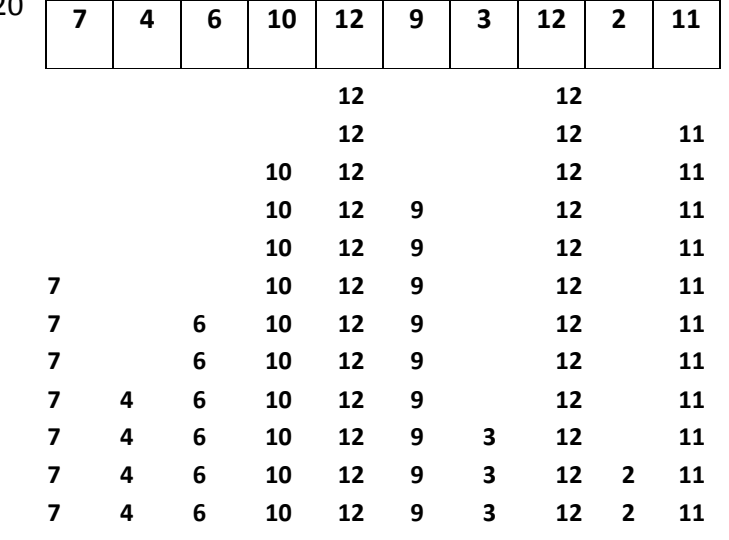

# **Exercice N°12**

Soit N un entier naturel positif non nul et T un tableau de N entiers positifs . on dit que T est un dérangement si :

- T contient tous les entiers de 1 à n
- L'entier i n'est pas à la position i  $(i \diamond t[i])$

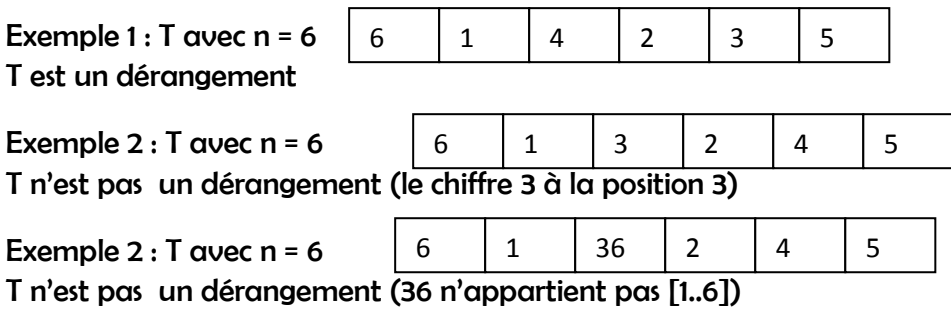

Ecrire un programme qui permet de remplir un tableau T de n(5<n<25) entiers positifs puis afficher si T est un dérangement.

#### **Exercice N°13**

La multiplication russe est l'une des méthodes permettant la multiplication de deux entiers A et B en utilisant seulement la division, la multiplication par 2 et l'addition selon le principe suivant :

- Le premier nombre est divisé par 2 (division entière) et le deuxième nombre est multiplié par 2.
- Ce processus est répété jusqu'à avoir 1 comme valeur du premier nombre.
- Les deux nombre de départ ainsi que les résultats de calculs seront mis dans deux tableaux DIVIS et MULT (DIVIS contiendra les différentes valeurs du premier nombre et MULT contiendra les différentes valeurs du second nombre).
- Le résultat du produit recherché est la somme des nombres du tableau MULT qui sont face des nombres impairs du tableau DIVIS

Exemple : Pour  $a = 11$  et b = 13 le produit de  $a$  par b se calcule comme suit :

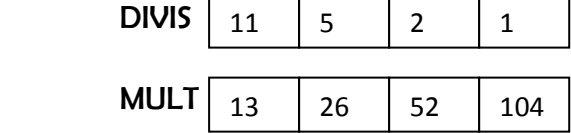

Le résultat du produit de 11 par 13 est égal à 13+26+104 = 143

Ecrire un programme qui permet de saisir deux entiers a et b ( $2 < = \alpha < 100$ ;  $2 < = \beta < 100$ ) ,calcule et afficher le produit a\*b en utilisant la méthode russe.

> « Logique et bon sens : un chef. Bon sens sans logique : un employé. Logique sans [bon](http://www.evene.fr/citations/mot.php?mot=bon) [sens](http://www.evene.fr/citations/mot.php?mot=sens) : une catastrophe. »